# **Continuation Join Points**

Yusuke Endoh, Hidehiko Masuhara, Akinori Yonezawa (University of Tokyo) Background: Aspects are reusable in AspectJ (1)

**Example: A generic logging aspect □ can log user inputs in a CUI program □** by defining a pointcut

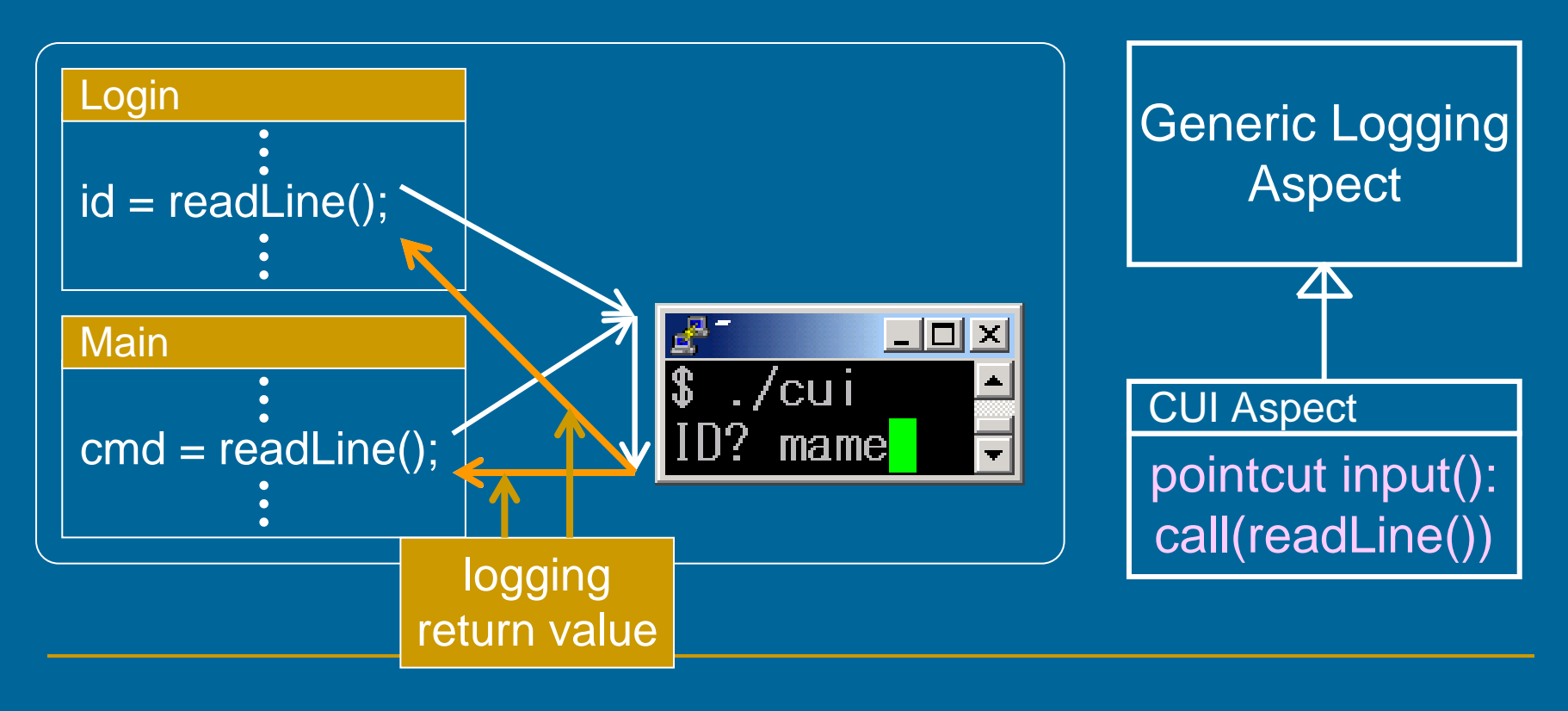

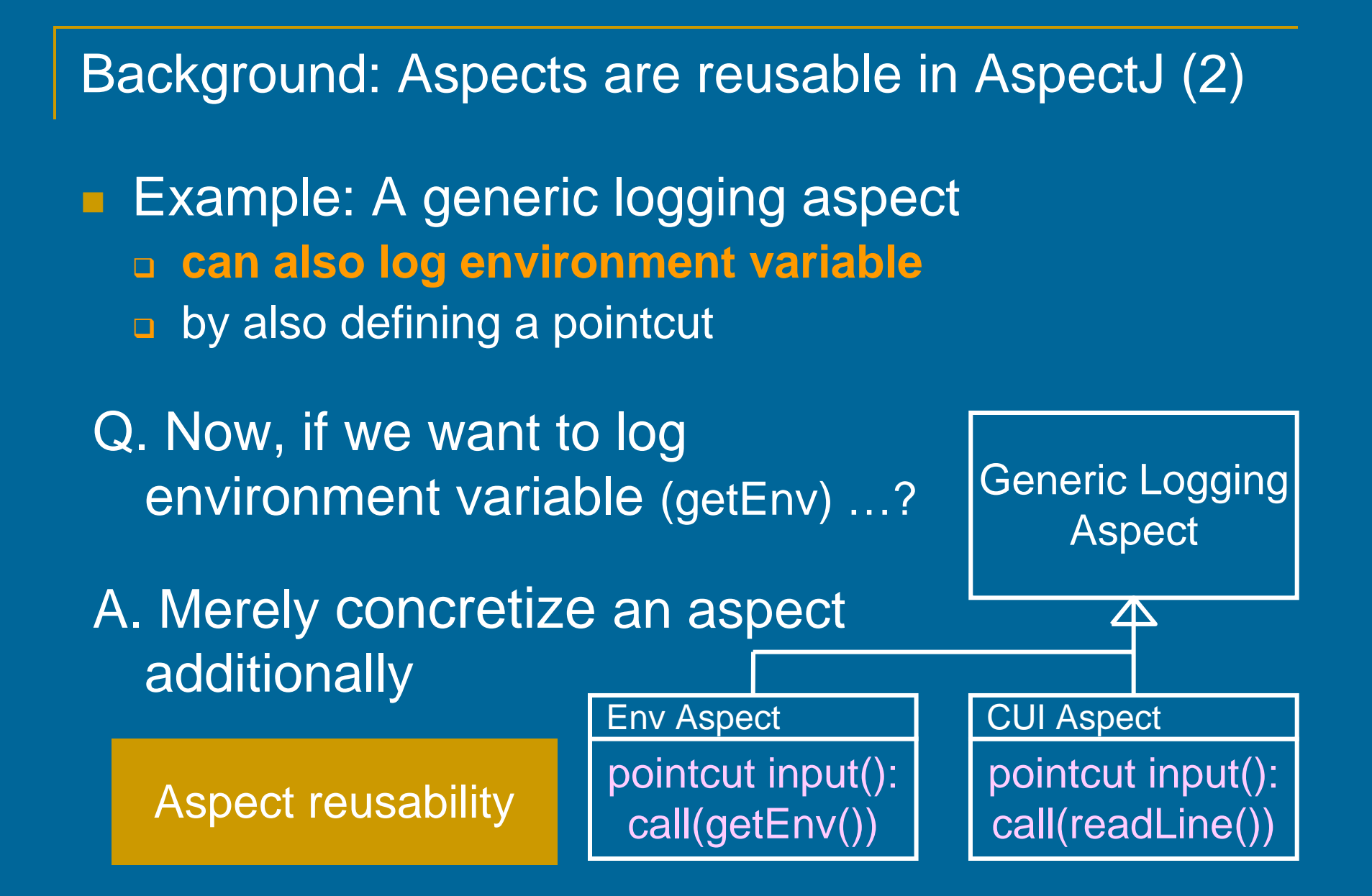

3

Problem: Aspects are not as reusable as expected

**Example: A generic logging aspect**  can **NOT** log inputs in a **GUI** program by defining a pointcut

![](_page_3_Figure_2.jpeg)

#### Why can't we reuse the aspect?

F **Timing of advice execution depends on both advice modifiers** and pointcuts

![](_page_4_Figure_2.jpeg)

unable to change to before

#### Workaround in AspectJ is awkward: overview

#### F **Required changes for more reusable aspect:**

- □ generic aspect (e.g., logging)
	- H. two abstract pointcuts, two advice decls. and an auxiliary method
- □ concrete aspects
	- m. two concrete pointcuts even if they are not needed

Workaround in AspectJ is awkward: how to define generic aspect

![](_page_6_Picture_57.jpeg)

Workaround in AspectJ is awkward: how to define concrete aspects

![](_page_7_Figure_1.jpeg)

#### Summary: Aspect Reusability Problem

**Aspects are not reusable** when advice modifiers need to be changed □ CUI/GUI is not an artificial example m. **E** stand-alone  $\Leftrightarrow$  application framework  $\mathbf{H}^{\mathrm{eff}}$ ■ blocking I/O ⇔ non-blocking I/O ■ Workaround is awkward

■ Cause: Timing of advice execution depends on both **advice modifiers** and pointcuts

#### **Contributions**

**The point-in-time join point model PitJ: an experimental AOP language based** on the model □ completed the language design ■ Pitλ: simplified version of PitJ based on  $λ$ calculus□ a working interpreter n formalized in CPS

#### Point-in-Time Join Point Model

**Define ends of actions as different join points** from beginnings of actions region-in-time model (traditional) point-in-time model (proposed) AspectJ, AspectWerkz, JBoss AOP, …

![](_page_10_Figure_2.jpeg)

PitJ: An Experimental AOP Language Based on Point-in-Time Model

- **E** is more reusable than AspectJ because of point-in-time model
- **E** is as expressive as AspectJ
- base language : Java (AspectJ-like)

## PitJ: Pointcuts

 call(*method*): a call to *method* ■ reception(*method*): a return from *method* ■ failure(*method*): an exceptional return from *method* i.e., exception is thrown by *method* ■ args(*var*): binding join point's value to var n call join point's value : argument □ reception join point's value : return value n failure join point's value and exception object

## PitJ: Examples of Advice (1)

**No need for advice modifiers**  advice(Str s): call(m) && args(s) { … } m. advices at call join point of the method m m. in AspectJ: before(): call(m)  $\{ \dots \}$  advice(Str s): reception(m) && args(s) { … } in AspectJ: after() returning(Str s): call(m) { … } advice(Obj e): failure(m) && args(e) { … } m. in AspectJ: after() throwing(Obj e): call(m) { … }

## PitJ: Examples of Advice (2)

**Defore and after advice can be defined in one** advice declaration

- advice(Str s): (call(onSubmit(Str)) || reception(readLine())) && args(s) { … }
	- **F** runs at both call join point of onSubmit and a reception join point of readLine

m d in AspectJ, corresponding to a pair of advice decls.  $\blacksquare$  before(String s): call(onSubmit(Str)) && args(s) { … } m d after() returning(String s): call(readLine()) { … }

# Reusable Logging Aspect in PitJ

![](_page_15_Figure_1.jpeg)

 $\Delta$ 

CUI Aspect

pointcut input(): **reception(readLine())**

#### GUI Aspect

pointcut input(): **call(onSubmit(Str))**

## PitJ: Around-like Advice

F **usages of around advice in AspectJ** 1. replace the parameters to a join point with new ones 2. replace the return value to the caller of a join point 3. go back to the caller without executing a join point 4. execute a join point more than once **n** In PitJ, these are realized by: □ 1, 2 → return in advice body □ 3 → new construct: skip □ 4 → special function: proceed

### return in advice body (1)

**F** replaces join point's value

**Example: at call join point**  advice(Str s): call(m) && args(s) { **return sanitize(s);** } replaces the argument of m with the sanitized one

in AspectJ:

■ around(Str s): call(m) && args(s) { return proceed(sanitize(s)); }

## return in advice body (2)

**Example: at reception join point** □ advice(Str s): reception(m) && args(s) { return sanitize(s);  $\}$ replaces the return value of m with the sanitized one

**□** in AspectJ:

■ around(Str s): call(m) && args(s) { return sanitize(proceed(s)); }

#### new construct: skip

**E** skip is evaluated in a call join point: □ skips subsequent advice decls. and the call itself  $\blacksquare$  i.e., jumps to the corresponding reception join point **n** in a reception or failure join point: □ skips subsequent advice decls.

**Example:** 

 advice(): call(readLine()) { **skip "dummy";** } makes readLine always return "dummy"

 $\textcolor{orange}\blacksquare$  in AspectJ:

 $\blacksquare$ String around(): call(readLine()) { return "dummy"; }

### special function: proceed

**proceed is evaluated in a call join point:**  $\Box$  executes the action until the corresponding reception join point **n** in a reception or failure join point:  $\Box$  no effect

#### ■ Example:

advice(): call(readLine) { **proceed();** }

- m. let readLine skip every other line
- advice(): call(readLine) { **skip(proceed() + proceed());** }
	- **L** let readLine return a concatenation of two lines
- advice(): call(readLine) { **skip(proceed());** }
	- $\blacksquare$  no effect

### Summary: PitJ

#### **No need for advice modifiers**

- Advice decls. are more reusable than AspectJ's due to the point-in-time model
- PitJ is as expressive as AspectJ's advice mechanism
	- □ before : call join points
	- after : reception or failure join point
	- □ around-like : skip and proceed

#### Formalization of Point-in-Time Model

**■ target: Pitλ** 

- □ simplified version of PitJ
- base language: untyped λ-calculus

#### **approach:**

- □ denotational semantics in continuation-passing style
- key idea: denote **join points** as **applications to continuation**

## Semantic Equations: Advice

 $\blacksquare$   $\mathcal{A}$  : advice list  $\rightarrow$  Event  $\rightarrow$  Ctn  $\rightarrow$  Ctn Event : kind of join point □ Ctn : continuation

#### *A* [A] ε κ: return continuation that:

- □ selects applicable advice decls. from A (list of advice)
- **n** executes them, and
- **n** executes κ (continuation)
	- $\blacksquare$   $\varepsilon$ : kind of join point

## Semantic Equations: Expression

 $\blacksquare$   $E$ : expression  $\Rightarrow$  Ctn  $\Rightarrow$  Ans □ Ctn : continuation Ans : answer

**■** *∉***[E] κ: evaluates E and executes κ** □ E : expression κ: continuation

## Sample Program in Pit λ

![](_page_25_Figure_1.jpeg)

#### Semantics of Function Call (abridged)

$$
\begin{array}{|c|c|}\n\hline\n\text{f} & \text{e} \\
\hline\n\text{f} & \text{f} \\
\hline\n\text{f} & \text{f} \\
\hline\n\text{f} & \text{f} \\
\hline\n\text{f} & \text{f} \\
\hline\n\text{f} & \text{f} \\
\hline\n\text{f} & \text{f} \\
\hline\n\text{f} & \text{f} \\
\hline\n\text{f} & \text{f} \\
\hline\n\text{f} & \text{f} \\
\hline\n\text{f} & \text{f} \\
\hline\n\text{f} & \text{f} \\
\hline\n\text{f} & \text{f} \\
\hline\n\text{f} & \text{f} \\
\hline\n\text{f} & \text{f} \\
\hline\n\text{f} & \text{f} \\
\hline\n\text{f} & \text{f} \\
\hline\n\text{f} & \text{f} \\
\hline\n\text{f} & \text{f} \\
\hline\n\text{f} & \text{f} \\
\hline\n\text{f} & \text{f} \\
\hline\n\text{f} & \text{f} \\
\hline\n\text{f} & \text{f} \\
\hline\n\text{f} & \text{f} \\
\hline\n\text{f} & \text{f} \\
\hline\n\text{f} & \text{f} \\
\hline\n\text{f} & \text{f} \\
\hline\n\text{f} & \text{f} \\
\hline\n\text{f} & \text{f} \\
\hline\n\text{f} & \text{f} \\
\hline\n\text{f} & \text{f} \\
\hline\n\text{f} & \text{f} \\
\hline\n\text{f} & \text{f} \\
\hline\n\text{f} & \text{f} \\
\hline\n\text{f} & \text{f} \\
\hline\n\text{f} & \text{f} \\
\hline\n\text{f} & \text{f} \\
\hline\n\text{f} & \text{f} \\
\hline\n\text{f} & \text{f} \\
\hline\n\text{f} & \text{f} \\
\hline\n\text{f} & \text{f} \\
\hline\n\text{f} & \text{f} \\
\hline\n\text{f} & \text{f} \\
\hline\n\text{f} & \text{f} \\
\hline\n\text{f} & \text{f} \\
\hline\n\text{f} & \text{f} \\
\hline\n\text{f} & \text
$$

 $E[E_0 \t E_1] \kappa = E[E_0] (\lambda f \t E[E_1]$ semantics of λ-calculus with patheispect enterprism  $\lambda$ v. A $|\mathbf{A}|$  call (f  $(\lambda \vee \mathcal{A}|\mathbf{A}|$  reception  $\mathbf{k}$  v application to <del>éo atupliation to</del> continuation = rec<del>eptial</del>th jjoim poointt

we can define it in systematic way!

## Advantages of Our Formalization

- **Simpler than existing formalizations [Wand '02]** [Walker '03]
	- no need for rules for each advice modifier
	- **n** beginnings and ends of actions are represented **symmetrically**
- **E** easier to support advanced features
	- $\Box$  exception handling
	- **n** context sensitive pointcuts (cflow)
	- **a** around advice

#### exception handling (sketch)

#### **give a standard semantics** □ by adding continuation that represents current handler **u** identify failure join point  $E\left[E_{0} \mid E_{1}\right]$  **k**  $\kappa_{h}$  =  $E\left[E_{0}\right]$  ( $\lambda$ f.  $E\left[E_{1}\right]$  $\lambda$ v.  ${\cal A}[\![ {\mathsf A}]\!]$  call (f. ( $\lambda$ v.  ${\cal A}[\![ {\mathsf A}]\!]$  reception  ${\mathbf \kappa}\|_{{\mathsf A}}$ λν. *A*[A] failure κηκε κ h $\mathbf{k}_\mathsf{h}$   $\vee$   $\mathbf{k}_\mathsf{h}$   $\mathbf{k}_\mathsf{h}$ semantics of λ-calculus **with** advice mechanism

### around-like advice (concept)

**using idea of partial continuation [Danvy '89]**  $\Box$  a part of the rest of computation, rather than the whole rest

![](_page_29_Figure_2.jpeg)

 $\blacksquare$  we currently formalized by using continuationcomposing style partial continuation = skip / proceed

### Related Work

**n** approaches based on the region-in-time model:

- **n** Aspect SandBox[Wand '02], Tucker et al. '03, MiniMAO[Clifton '05],
- some approaches treat beginning and end of an event as different join points, but that have different motivations
	- □ Walker et al. '03: propose a low-level language that serves as a target of translation from a high-level AOP language
	- $\Box$  Douence et al. '04: define a formal semantics of cflow by using calling contexts from execution history

### **Conclusion**

**a** a new join point model that defines beginnings and ends of actions as different join points

- □ Point-in-time vs. Region-in-time
- □ designed PitJ based on the model
	- m. improves aspect reusability by enhancing expressiveness of pointcuts

□ formalized the model in continuation-passing style

- $\blacksquare$ simpler than some existing formalizations
- $\blacksquare$ easier to support advanced features

### Future Work

F **n** integrate more advanced features **n dflow pointcut [**Kawauchi '03] □ first-class continuation tail-call elimination **n** implement a compiler for PitJ language □ Java bytecode should be made without CPS transformation